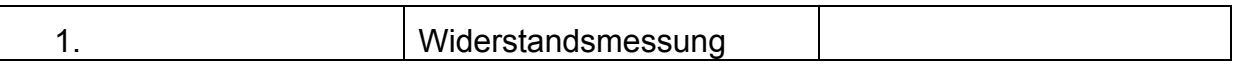

Es soll ein Widerstand von 3Ω gemessen werden. Der Innenwiderstand des Amperemeters beträgt 0,9Ω, der des Spannungsmessers 10kΩ. Welche Schaltung wird vorteilhaft eingesetzt: spannungs- oder stromrichtige Schaltung? Geben sie eine Begründung für ihre Wahl. Wie groß ist der rel. systematische Fehler [%] in stromrichtiger Schaltung?

ţ,

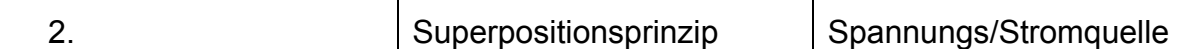

Bestimmen Sie die Spannung U0 und den Innenwiderstand Ri der Ersatzspannungsquelle sowie den Strom I0 der Ersatzstromquelle.

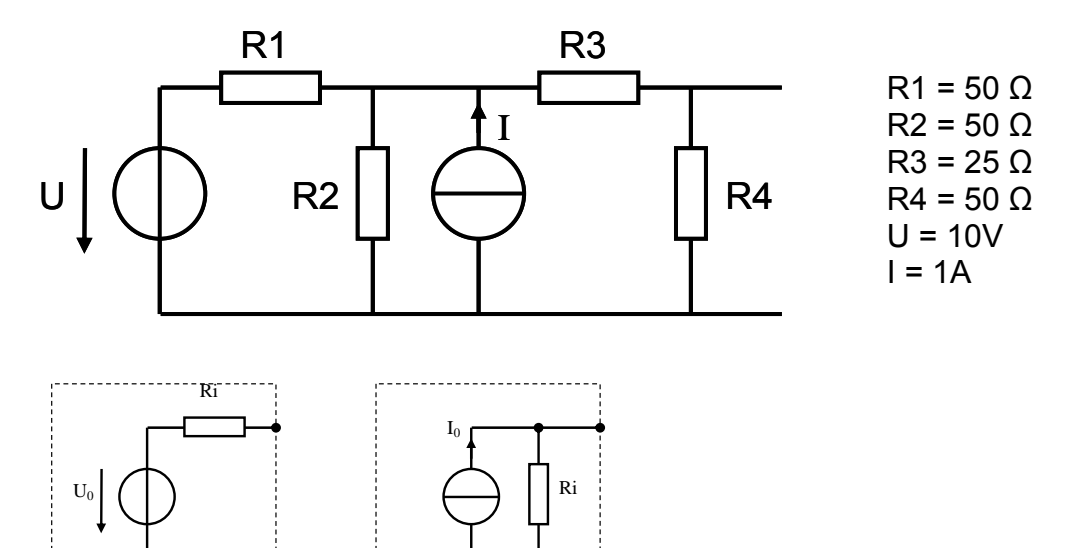

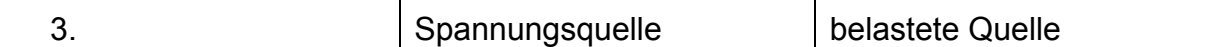

Bestimmen Sie die Klemmenspannung U<sub>KI</sub> und die Leistung am Widerstand R3.

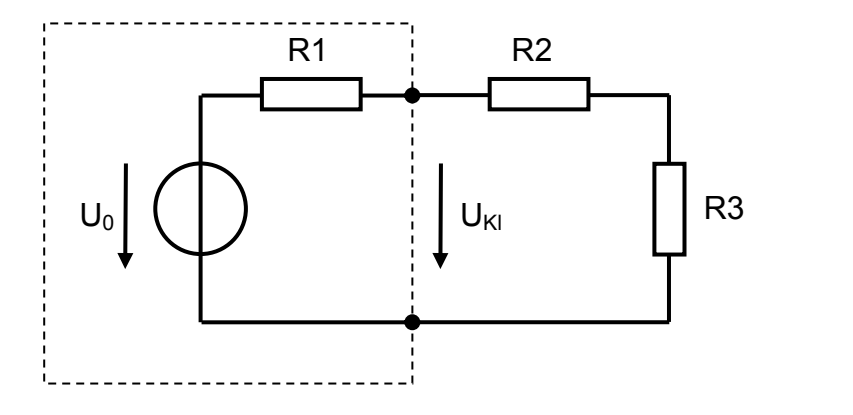

 $R1 = 50 \Omega$  $R2 = 40 \Omega$  $R3 = 10 \Omega$  $U = 10 V$ 

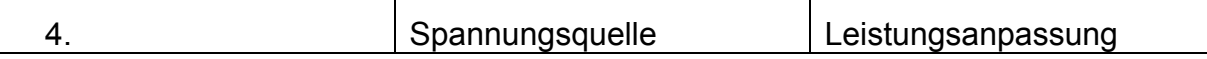

Berechnen Sie die Spannung am Lastwiderstand für verschiedene Belastungen und geben sie die abgegebene Leistung und den Wirkungsgrad an. Bei welchem Widerstand wird die Ausgangsleistung maximal?

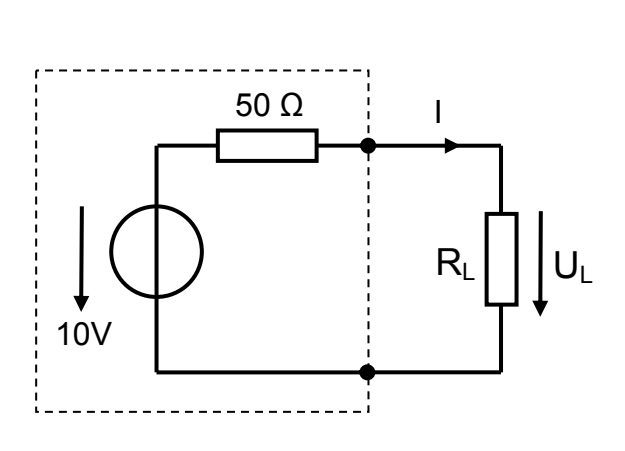

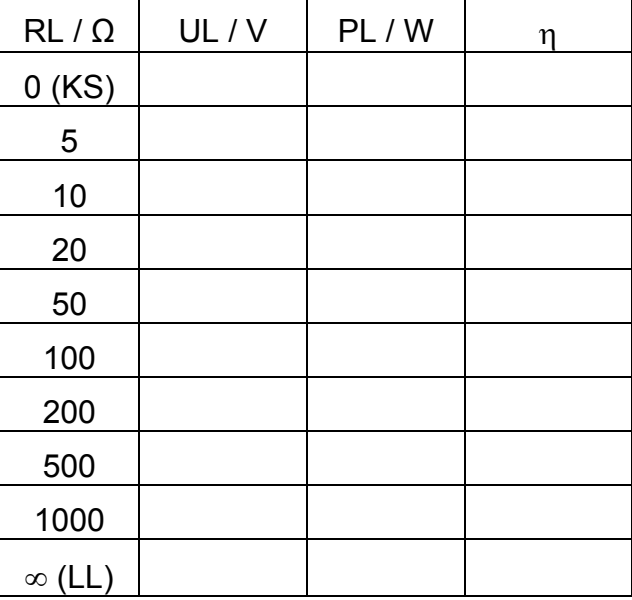

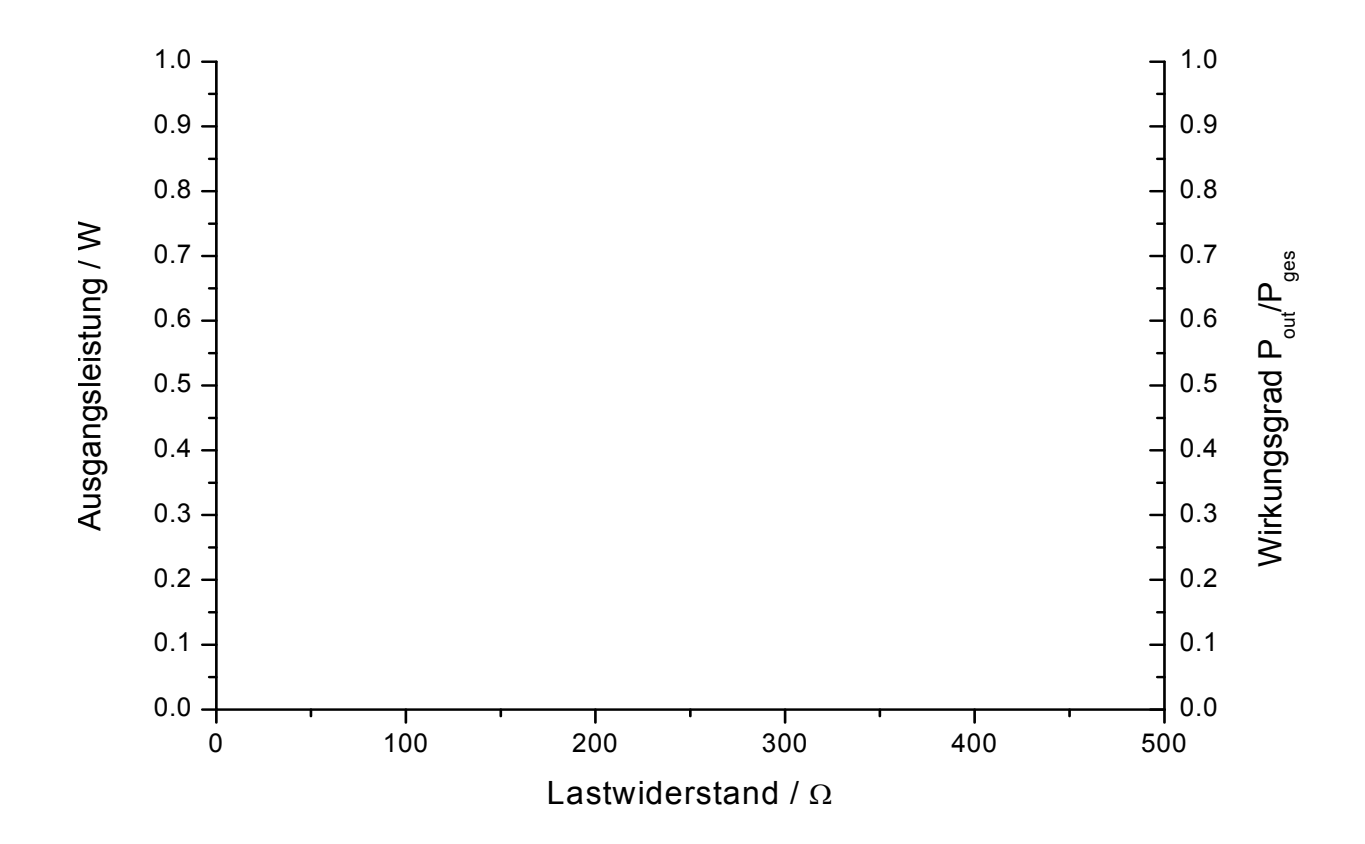

5. Belasteter Spannungsteiler

Bestimmen Sie die Ausgangsspannung UL an der Last RL als Funktion der Schleiferstellung des Potenziometers RP.

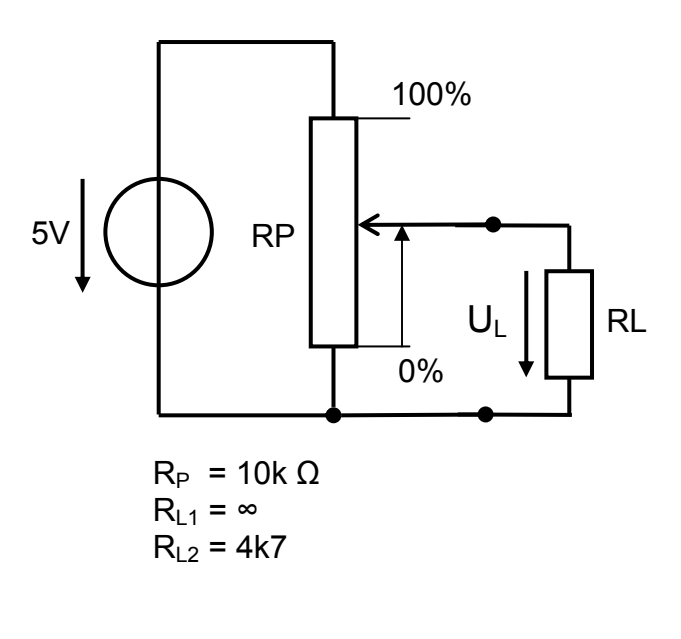

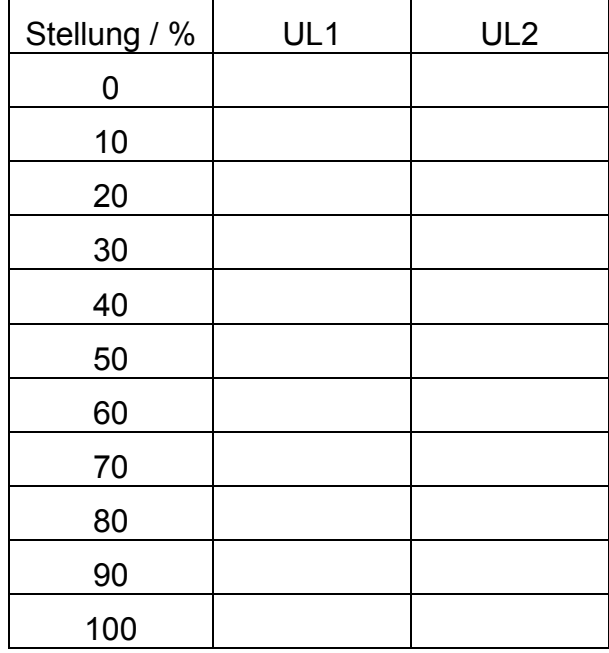

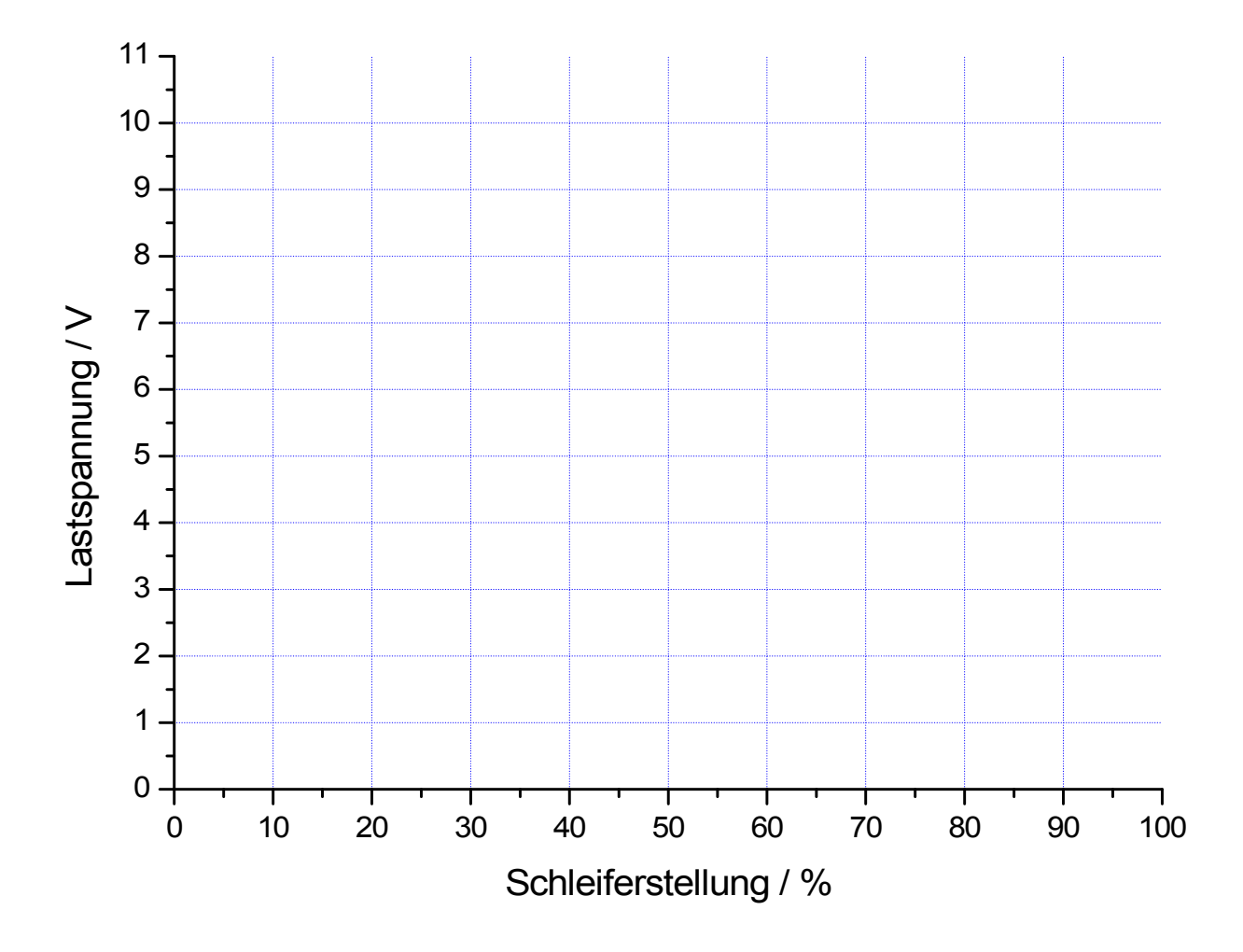

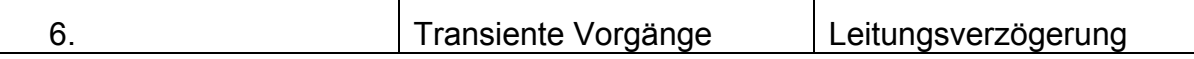

Eine reale Leitung lässt sich näherungsweise als Tiefpass beschreiben. Wie lange dauert es, bis ein Empfänger eine Änderung von LO auf HI erkennt, wenn Sie einen Sprung von 0V auf  $3.3V$  (LO  $\rightarrow$  HI) anlegen, und der Empfänger ab ca. 2V HI erkennt?

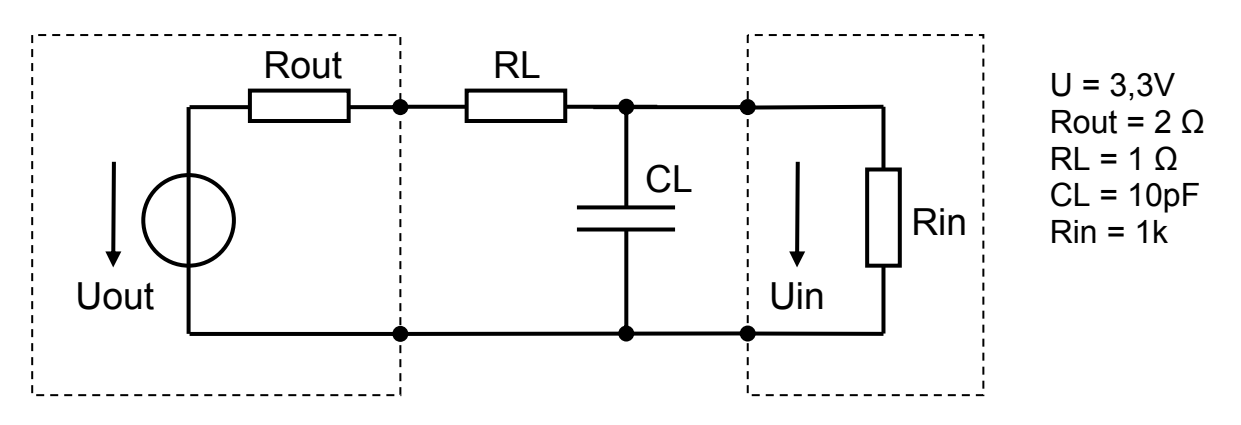

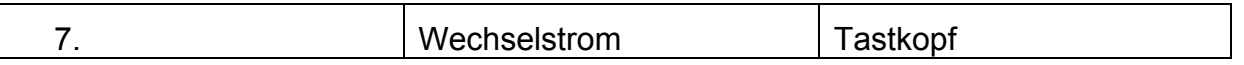

Ein Tastkopf ist ein 1:10 Spannungsteiler für (unter Anderem) Oszilloskope. Oft besitzen Tastköpfe eine Abgleichmöglichkeit für das frequenzabhängige Teilerverhältnis. Dieses entsteht durch die kapazitive Belastung des Spannungsteilers durch die Leitungskapazität der Zuleitung und die Eingangskapazität des Oszilloskops. Wie groß muss C sein, damit das Teilerverhältnis für alle Frequenzen gleich groß ist wenn ein Kabel mit 1 m Länge verwendet wird?

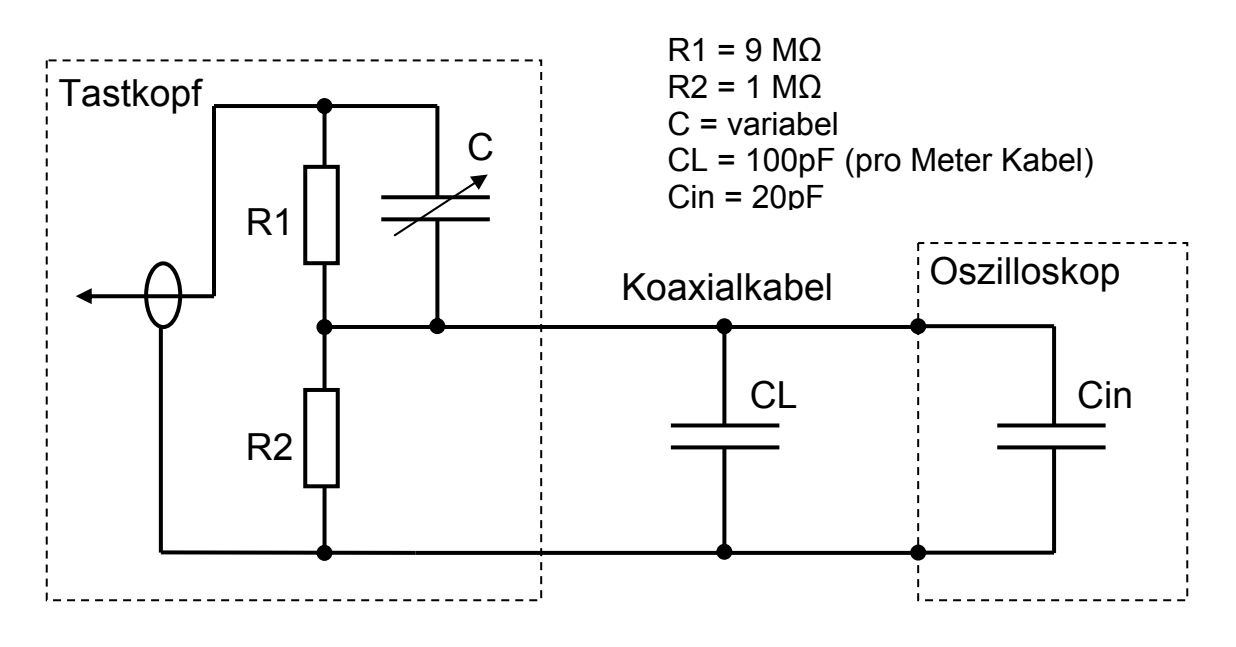